Міністерство освіти і науки України Криворізький національний університет

# **МЕТОДИЧНІ ВКАЗІВКИ**

до виконання кваліфікаційної роботи на здобуття ступеня вищої освіти бакалавра студентами усіх форм навчання за спеціальністю 121 – Інженерія програмного забезпечення

> Кривий Ріг 2018

Укладачі: Доценко І. О., ст. викладач Котов І. А., канд. техн. наук, доцент Рибальченко О. Г., ст. викладач Шаповалова Н. Н., ст. викладач

Рецензент: Купін А. І., д-р техн. наук, професор

Відповідальний за випуск: Азарян А. А., д-р техн. наук, професор

У методичних вказівках розглянуто порядок розробки, змісту та оформлення кваліфікаційної роботи бакалавра, наведено вимоги до структури і порядку викладення, а також запропоновано приклади оформлення основних структурних елементів кваліфікаційної роботи.

Розглянуто на засіданні кафедри моделювання та програмного забезпечення Протокол № 7 від 06.03.2018 р.

Схвалено на вченій раді факультету інформаційних технологій Протокол № 8 від 23.03.2018 р.

# **ЗМІСТ**

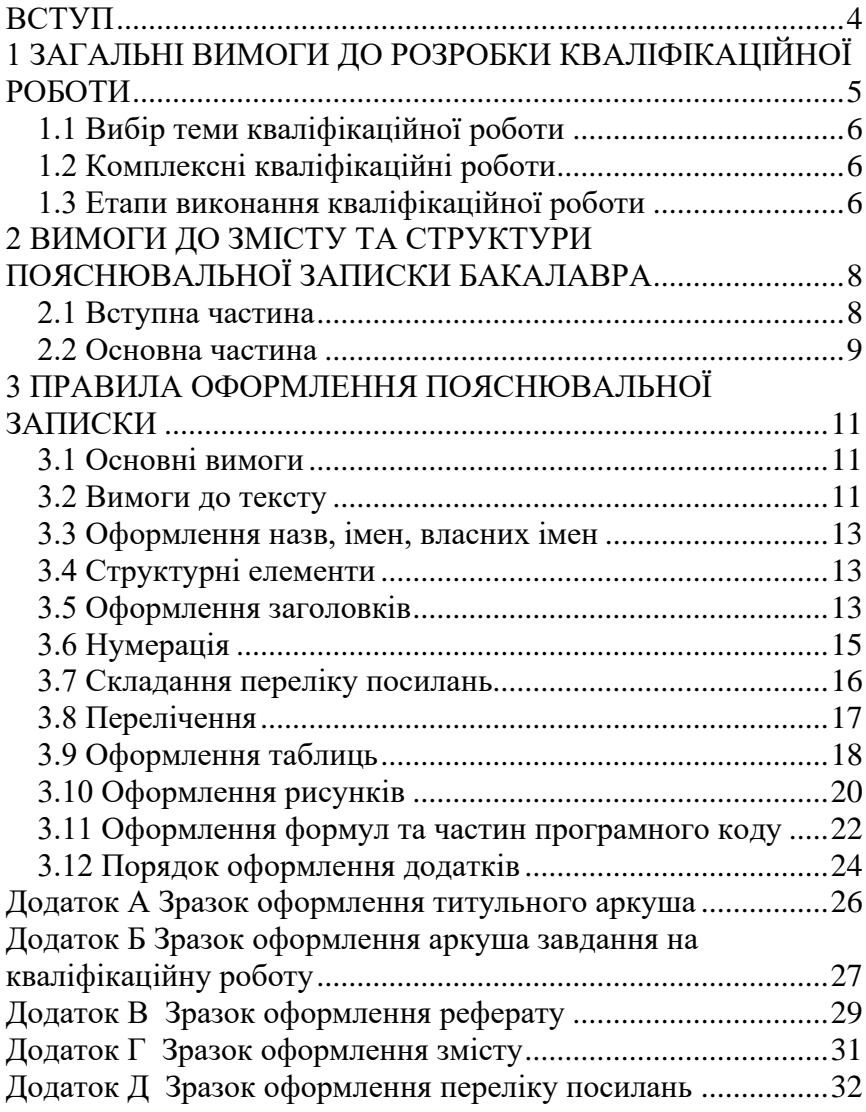

#### **ВСТУП**

<span id="page-3-0"></span>Бакалавр – це ступінь вищої освіти, що здобувається на першому рівні вищої освіти та присуджується закладом вищої освіти у результаті успішного виконання здобувачем вищої освіти освітньо-професійної програми. Бакалавр зі спеціальності 121 – Інженерія програмного забезпечення має підтвердити свої компетенції, щодо проектування та розробки програмного забезпечення, а також вміння працювати у команді (при створенні комплексних кваліфікаційних робіт).

На державну атестацію виноситься система умінь, що встановлюється на основі аналізу змісту виробничих функцій та типових задач діяльності.

Атестація здійснюється у формі публічного захисту кваліфікаційної роботи.

Кваліфікаційна робота має передбачати розв'язання складного спеціалізованого завдання або практичної проблеми інженерії програмного забезпечення, що характеризуються комплексністю та невизначеністю умов, із застосуванням теорії та методів інформаційних технологій.

Кваліфікаційна робота має бути перевірена на плагіат.

Кваліфікаційна робота має бути розміщена на сайті вищого навчального закладу.

<span id="page-3-1"></span>Вимоги до змісту, структури, оформлення та обсягу пояснювальної записки кваліфікаційної роботи бакалавра спеціальності 121 – Інженерія програмного забезпечення визначені цими методичними вказівками.

# **1 ЗАГАЛЬНІ ВИМОГИ ДО РОЗРОБКИ КВАЛІФІКАЦІЙНОЇ РОБОТИ**

Виконання кваліфікаційної роботи є заключним етапом підготовки бакалавра і має за мету:

- систематизацію, закріплення і поглиблення теоретичних знань та практичних навичок і формування здатності застосування цих знань під час вирішення певних інженерно-технічних завдань за напрямом підготовки;
- розвиток навичок самостійної роботи і оволодіння засобами та методиками розробки завдань, що використовуються під час виконання кваліфікаційної роботи;
- доведення здатності застосування набутих знань та умінь при вирішенні локальних науково-технічних задач у галузі інформаційних технологій;
- набуття досвіду розробки та тестування програмного забезпечення та досвіду прилюдного захисту своєї розробки.

За усі відомості, що наведені у кваліфікаційній роботі, та їх достовірність, несе відповідальність безпосередньо автор роботи.

На підставі кваліфікаційної роботи і її захисту екзаменаційна комісія визначає ступінь підготовки студента до самостійної діяльності та вирішує питання про присвоєння йому ступеня вищої освіти бакалавра з інженерії програмного забезпечення.

Оформлення матеріалів та захист кваліфікаційних робіт виконуються державною українською мовою.

Ілюстративний матеріал для захисту кваліфікаційної роботи виконується у вигляді презентаційних слайдів і

подається за допомогою комп'ютерних засобів. Зміст ілюстративного матеріалу має з достатньою повнотою відображати основні положення, які виносяться на захист.

# <span id="page-5-0"></span>**1.1 Вибір теми кваліфікаційної роботи**

Тематика кваліфікаційних робіт може охоплювати будьяку предметну галузь, але студент має власноруч спроектувати, розробити та протестувати програмне забезпечення у відповідності до затверджених вимог.

Тема кваліфікаційної роботи обирається студентом з переліку тем, які щорічно розглядаються та затверджуються на засіданні випускової кафедри, або пропонується особисто студентом за погодженням з керівником кваліфікаційної роботи. Тематика робіт може бути сформована на підставі замовлень підприємств та організацій міста.

# <span id="page-5-1"></span>**1.2 Комплексні кваліфікаційні роботи**

Студенти мають право виконувати складні завдання комплексно. У комплексній кваліфікаційній роботі можуть приймати участь до 4 студентів, у яких можуть бути різні керівники.

Розподіл завдань між студентами у комплексній кваліфікаційній роботі слід проводити з урахуванням того, що кожен зі студентів повинен розробляти частину, яку він буде документально оформлювати і захищати окремо.

# <span id="page-5-2"></span>**1.3 Етапи виконання кваліфікаційної роботи**

Слід відзначити декілька етапів виконання кваліфікаційної роботи, які не мають визначати терміни календарного плану, але обов'язкові для виконання:

1 етап – вибір теми. Результатом етапу є затверджена тема кваліфікаційної роботи.

2 етап – проектування та розробка програмного забезпечення (ПЗ). Результатом етапу є затверджена керівником архітектура ПЗ та повний текст програми (готовий проект).

3 етап – написання пояснювальної записки, перевірка пояснювальної записки на відповідність вимогам та допуск до захисту кваліфікаційної роботи. Результатом етапу є пояснювальна записка з усіма необхідними підписами, текст доповіді і презентація.

4 етап – захист кваліфікаційної роботи. Захист кваліфікаційної роботи включає доповідь студента і відповіді на запитання членів екзаменаційної комісії. Доповідь виконується у довільній формі про сутність кваліфікаційної роботи, основні технічні (наукові) рішення, отримані результати та ступінь виконання завдання. Доповідь не перевищує 10 хв. і супроводжується комп'ютерною презентацією, а також ілюструється роздатковим графічним матеріалом. Результатом етапу є рішення екзаменаційної комісії про присвоєння ступеня вищої освіти бакалавра і кваліфікації – фахівець з розробки і тестування погромного забезпечення.

Термін кожного етапу затверджується на засіданні кафедри щорічно у відповідності до графіку навчального процесу. Кожен з етапів має власний результат, який контролюється керівником кваліфікаційної роботи. Невиконання прикінцевих термінів кожного етапу приводить до зниження оцінки мінімум на 5 балів, за кожний невиконаний термін.

# <span id="page-7-0"></span>**2 ВИМОГИ ДО ЗМІСТУ ТА СТРУКТУРИ ПОЯСНЮВАЛЬНОЇ ЗАПИСКИ БАКАЛАВРА**

Зміст кваліфікаційної роботи виконується відповідно до діючого стандарту: ДСТУ 3008-2015. «Інформація та документація. Звіти у сфері науки і техніки. Структура та правила оформлювання».

Пояснювальна записка до кваліфікаційної роботи складається з: вступної частини, основної частини і додатків.

### <span id="page-7-1"></span>**2.1 Вступна частина**

Вступна частина містить такі структурні елементи:

− титульний аркуш (1 сторінка);

− аркуш завдання (1 сторінка);

− реферат українською та англійською мовами (до 2 сторінок);

− зміст (до 2 сторінок);

перелік умовних позначень, скорочень за необхідністю (до 2 сторінок).

**Титульний аркуш** та **аркуш завдання** заповнюються згідно з формами, наведеними у додатку А і додатку Б. У додатках наведені приклади заповнення відповідних форм, які кожен студент заповнює самостійно відповідно до своєї роботи.

**Реферат** містить:

− перелік ключових слів;

− відомості про обсяг пояснювальної записки, кількість рисунків, таблиць, додатків, використаних джерел;

− текст реферату.

Текст реферату має відобразити:

- − об'єкт розробки;
- − мету роботи;

− шляхи досягнення мети;

− основні конструктивні, технологічні та технікоексплуатаційні показники та характеристики;

− галузь застосування;

− висновки.

Перелік ключових слів повинен охарактеризувати зміст пояснювальної записки та мати від 5 до 15 слів (словосполучень) у називному відмінку, що написані великими літерами через кому.

Приклад складання реферату подано у додатку В.

**Зміст** містить найменування та номери початкових сторінок: вступу, усіх розділів, підрозділів і пунктів (якщо пункти мають заголовки), висновків, переліку посилань та додатків. Приклад складання змісту подано у додатку Г.

Якщо у роботі використана специфічна термінологія, а також використано маловідомі скорочення, нові символи, позначення тощо, то **перелік умовних позначень, скорочень** подається у вигляді окремого списку.

Перелік треба друкувати двома колонками, в яких зліва за абеткою наводять скорочення, справа – їх детальне розшифрування.

Якщо у роботі спеціальні терміни, скорочення, символи, позначення повторюються менше трьох разів, перелік не складають, а їх розшифрування наводять у тексті при першому згадуванні.

#### <span id="page-8-0"></span>**2.2 Основна частина**

Основна частина містить такі структурні елементи:

− вступ (до 2 сторінок);

− відомості про об`єкт (предмет) розробки (до 40 сторінок);

– розділ з охорони праці та безпеки в надзвичайних ситуаціях (за необхідністю, у відповідності до обраної теми);

− висновки (до 2 сторінок);

− перелік посилань (до 2 сторінок).

У **вступі** дуже коротко має бути наведена актуальність роботи, мета, завдання роботи та галузь застосування результатів.

**Відомості про об`єкт (предмет) розробки** мають містити:

- розділ вибору та обґрунтування напрямку рішення поставленого завдання;
- аналітичний огляд існуючих теоретичних і практичних рішень;
- розділи, що відображають методику і зміст виконаної роботи;
- архітектуру ПЗ;
- обрані програмні засоби;
- структуру даних або бази даних (БД);
- особливості реалізації ПЗ;
- особливості застосування (копії екрану діючого ПЗ).

У **висновках** наводять оцінку отриманих результатів роботи у формі: на основі чого розроблено – що розроблено – що дозволяє розробка.

**Посилання** наводять у порядку їх згадування у тексті та у відповідності до ДСТУ ГОСТ 7.84:2008 «Система стандартів з інформації, бібліотечної та видавничої справи. Обкладинки та палітурки. Загальні вимоги та правила оформлення».

У якості посилань можна використовувати як друковані, так і електронні джерела. Приклад складання переліку посилань подано у додатку Д.

# <span id="page-10-0"></span>**3 ПРАВИЛА ОФОРМЛЕННЯ ПОЯСНЮВАЛЬНОЇ ЗАПИСКИ**

## <span id="page-10-1"></span>**3.1 Основні вимоги**

Пояснювальна записка до кваліфікаційної роботи є основним звітним документом, що має містити достатню інформацію для оцінки відповідності поставленої перед бакалавром задачі і запропонованого ним рішення.

Пояснювальна записка оформлюється згідно стандарту ДСТУ 3008:2015 «Інформація та документація. Звіти у сфері науки і техніки. Структура та правила оформлювання».

Схеми алгоритмів, програм даних і систем оформлюється згідно стандарту «ГОСТ 19.701-90 Единая система программной документации».

Оформлення автоматизованих систем оформлюється згідно комплексного стандарту «ГОСТ 34.201-89 Виды комплектность и обозначение документов при создании автоматизированных систем».

Перелік посилань оформлюється згідно ДСТУ «ГОСТ 7.1:2006 Система стандартов по информации, библиотечному и издательскому делу».

Пояснювальна записка до кваліфікаційної роботи бакалавра – це друкований документ, що виконується на стандартному аркуші А4 (210 мм × 297 мм). Текст і таблиці друкуються чорним кольором, рисунки і схеми – чорно-білі або в градаціях сірого.

### <span id="page-10-2"></span>**3.2 Вимоги до тексту**

Для тексту і таблиць використовується:

– поля: ліве – 3 см, праве – 1,5 см, верхнє і нижнє – 2 см;

- шрифт Times New Roman;
- розмір шрифту 14 пт;
- інтервал шрифту «Обычный», масштаб 100%, «Смещение» – нема;
- інтервал між абзацами дорівнює 0 пт;
- інтервал між рядками «Полуторный»;
- відступ першого рядка абзацу повинен бути однаковим впродовж усього тексту і дорівнювати 1,25 см;
- вирівнювання «По ширине»;
- положення на сторінці «Запрет висячих строк».

Для тексту програмного коду:

- шрифт Courier New;
- розмір шрифту 12 пт;
- інтервал між рядками «Одинарный»;
- вирівнювання «По левому краю».

Кожний розділ починається з нового аркуша.

У кінці аркуша допускається залишати вільне місце, якщо там може розміститися до двох рядків і наступний аркуш починається новим розділом, підрозділом, пунктом, підпунктом, що має заголовок.

На останньому аркуші розділу текст має займати понад 10 рядків.

Не допускається розміщати в кінці аркуша заголовок підрозділу, пункту чи підпункту, якщо після цього текст займає до двох рядків.

Підрозділ, пункт, підпункт не може закінчуватися рисунком, таблицею, схемою, обов'язково після них має бути до двох рядків тексту.

Забороняється застосовувати напівжирний шрифт. Для однозначного трактування елементи формули в тексті можуть оформлюватися курсивом.

*Наприклад*:

формула С=А+В. У тексті йде роз'яснення, що таке *А*, *В*, і *С*, тоді їх виділяють курсивом для наочності і розуміння відмінності мови подання.

## <span id="page-12-0"></span>**3.3 Оформлення назв, імен, власних імен**

Прізвища, назви установ, організацій, фірм та інші імена власні в документі подають мовою оригіналу. Припускається транслітерувати власні імена і подавати назви організацій у перекладі мовою записки з додаванням (при першому згадуванні) оригінальної назви.

# <span id="page-12-1"></span>**3.4 Структурні елементи**

Структурними елементами пояснювальної записки є «Титульний аркуш», «Аркуш завдання», «РЕФЕРАТ», «ЗМІСТ», «ПЕРЕЛІК УМОВНИХ СКОРОЧЕНЬ» (за необхідністю), «ВСТУП», «ВИСНОВКИ», «ПЕРЕЛІК ПОСИЛАНЬ», «Додатки». На сторінках, які містять структурні елементи, номери не ставляться, але вони враховуються при нумерації.

# <span id="page-12-2"></span>**3.5 Оформлення заголовків**

Текст пояснювальної записки має бути структурований на розділи і підрозділи. Розділи і підрозділи повинні мати заголовки. Пункти і підпункти можуть мати заголовки. До заголовків структурних елементів і заголовків розділів слід застосовувати:

- шрифт Times New Roman;
- розмір шрифту 16 пт;
- напівжирний шрифт, усі літери прописні;
- інтервал шрифту «Обычный», масштаб 100%, «Смещение» – нема;
- інтервал між рядками «Полуторный»;
- вирівнювання «По центру»;
- без крапки наприкінці, не підкреслюючи.

Заголовки підрозділів, пунктів і підпунктів варто починати з абзацного відступу і друкувати малими літерами, крім першої прописної, не підкреслюючи, без крапки наприкінці. Якщо заголовок складається з двох або більше речень, їх розділяють крапкою. Переноси слів у заголовку розділу не припускаються.

Відстань між рядком із заголовком (розділу, підрозділу, пункту, підпункту) і наступним заголовком або основним текстом складає 1 рядок або 20 пт, за умови виконання вимог п.3.2 даних методичних вказівок.

Дотримуються ідентичного оформлення заголовків пунктів і підпунктів. Не допускається, щоб пункт за номером 1.2.1 не мав заголовку, а пункт за номером 1.2.2 – мав. Теж стосується і підпунктів.

*Наприклад:*

# **1 НАЗВА РОЗДІЛУ**

*(рядок)*

## **1.1 Назва підрозділу**

Текст підрозділу. Текст підрозділу. Текст підрозділу. Текст підрозділу [1].

*(рядок)*

### **1.2 Назва підрозділу**

Текст підрозділу. Текст підрозділу. Текст підрозділу. Текст підрозділу.

*(рядок)*

### **1.2.1 Назва пункту**

Текст пункту. Текст пункту. Текст пункту. Текст пункту. Текст пункту.

*(рядок)*

## **1.3 Назва підрозділу**

1.3.1 Текст пункту. Текст пункту. Текст пункту. Текст пункту.

1.3.2 Текст пункту. Текст пункту. Текст пункту.

## <span id="page-14-0"></span>**3.6 Нумерація**

Нумерація розділів, підрозділів, пунктів, підпунктів складається арабськими цифрами.

Після номеру розділу, підрозділу, пункту, підпункту крапку не ставлять.

Номер підрозділу складається з номеру розділу і порядкового номеру підрозділу, що розділяються крапкою.

### *Наприклад:*

1.2 Назва другого підрозділу 1-го розділу

Номер пункту складається з номеру розділу, номеру підрозділу і порядкового номеру пункту, що розділяються крапкою.

### *Наприклад:*

1.2.1 Назва першого пункту другого підрозділу 1-го розділу

Номер підпункту складається з номеру розділу, номеру підрозділу, номеру пункту і порядкового номеру підпункту що розділяються крапкою.

*Наприклад:* 

1.2.1.5 Назва 5-го підпункту, 1-го пункту другого підрозділу, 1-го розділу

Нумерація рисунків, таблиць, формул має бути за розділами. Рисунки таблиці, формули розташовуються в тексті після першої їх згадки, або після посилання на них.

Сторінки записки нумеруються арабськими цифрами в правому верхньому куті без крапки у кінці, дотримуючись наскрізної нумерації для всього тексту.

Титульний аркуш включають у загальну нумерацію. Номер на титульному аркуші не ставлять. Титульний аркуш має номер 1, аркуш завдання, що має зворотній бік – має номер 2 тощо.

# <span id="page-15-0"></span>**3.7 Складання переліку посилань**

Перелік посилань складається згідно ДСТУ ГОСТ 7.84:2008 «Система стандартів з інформації, бібліотечної та видавничої справи. Обкладинки та палітурки. Загальні вимоги та правила оформлення». Бібліографічні описи в переліку посилань наводять у порядку першої зустрічі в тексті. Посилання на друковані джерела мають подаватися в квадратних дужках [ ]. Не допускається розривати ініціали і прізвище між двома рядками.

Якщо в посиланні на книгу вказують її загальний обсяг сторінок, то пишуть так: «... – 1098 с». Якщо в посиланні на книгу вказують її вибірковий обсяг сторінок, то пишуть так: « $-C.5-15.8$ 

Не допускається розташовувати на окремому рядку кількість сторінок, або номер ISBN.

Приклад складання переліку посилань та бібліографічного опису наведено у додатку Д.

### <span id="page-16-0"></span>**3.8 Перелічення**

За необхідністю можуть бути використані перелічення. Перед переліченням ставлять двокрапку. Перед кожною позицією перелічення слід ставити малу літеру українського алфавіту з дужкою або, без нумерації дефіс (перший рівень деталізації). Для подальшої деталізації перелічення слід використовувати арабські цифри з дужкою (другий рівень деталізації).

Перелічення першого рівня деталізації друкують маленькими літерами з абзацного відступу, другий рівень деталізації – з відступом відносно положення перелічення першого рівня.

### *Наприклад:*

а) перший рівень деталізації. Текст першого рівня деталізації;

> 1) другий рівень деталізації. Текст другого рівня деталізації;

2) другий рівень деталізації;

3) другий рівень деталізації;

б) перший рівень деталізації. Текст першого рівня деталізації;

в) перший рівень деталізації.

*Або*

– перший рівень деталізації. Текст першого рівня деталізації;

1) другий рівень деталізації. Текст другого рівня деталізації;

2) другий рівень деталізації;

3) другий рівень деталізації;

- перший рівень деталізації. Текст першого рівня деталізації;
- перший рівень деталізації.

# <span id="page-17-0"></span>**3.9 Оформлення таблиць**

Таблицю слід розташовувати безпосередньо після тексту, в якому вона згадується вперше, або на наступній сторінці по центру аркуша. На таблицю мають бути посилання в тексті.

Таблиці слід нумерувати арабськими цифрами порядковою нумерацією в межах розділу, за винятком таблиць, що наводять у додатках. Номер таблиці складають із номера розділу і порядкового номера таблиці, розділених крапкою.

Таблиця повинна мати назву, яку поміщають над таблицею. Назва стовпців таблиці розміщується по центру комірки таблиці. Якщо рядки або колонки таблиці виходять за формат сторінки, таблицю поділяють на частини, розміщаючи одну частину під іншою, або поруч, або переносять частину таблиці на наступну сторінку.

При розподілі таблиці на частини:

– в разі переносу колонок – в кожній частині таблиці повторюють її заголовки рядків;

– в разі переносу рядків в кожній частині таблиці повторюють її шапку. Припускається шапку заміняти відповідно номерами колонок.

Слово «Таблиця *<*номер*>*» вказують один раз з абзацу ліворуч над першою частиною таблиці, над іншими частинами з абзацу ліворуч пишуть: «Продовження таблиці *<*номер*>*».

Відстань між таблицею та основним текстом становить один рядок або 20 пт, за умови виконання вимог п.3.2 даних методичних вказівок.

*Наприклад:*

Текст текст текст текст текст текст текст.

*(рядок)*

Таблиця 2.1 – Назва таблиці

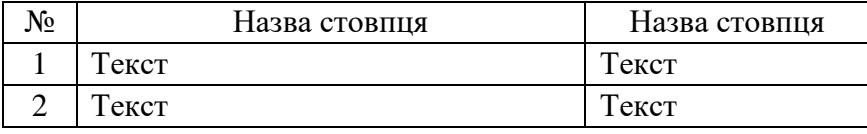

*(рядок)*

Текст текст текст текст текст текст текст.

Якщо таблиця має розрив, то це оформлюється так:

### На 1-му аркуші

Таблиця 2.2 – Назва таблиці

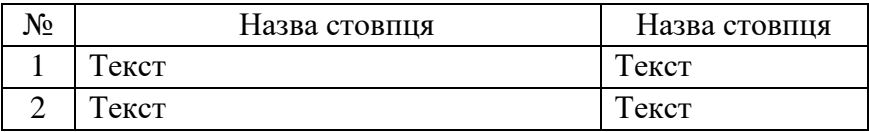

#### На 2-му аркуші

### Продовження таблиці 2.2

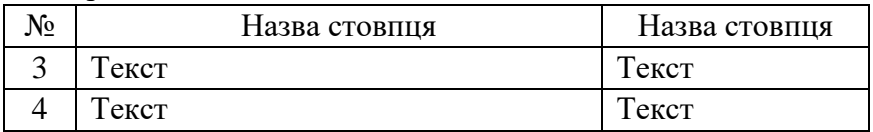

*Або* 

На 1-му аркуші

## Таблиця 2.2 – Назва таблиці

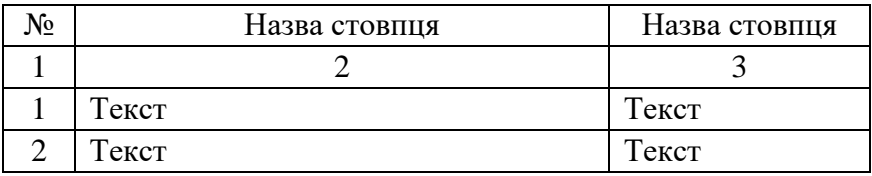

### На 2-му аркуші

Продовження таблиці 2.2

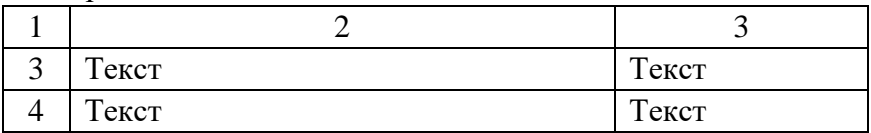

### <span id="page-19-0"></span>**3.10 Оформлення рисунків**

Ілюстрації (креслення, рисунки, графіки, схеми, діаграми, фотознімки) слід розташовувати в записці безпосередньо після тексту, в якому вони згадуються або на наступній сторінці. Якщо ілюстрація після посилання на неї не вміщується на сторінці, її розміщають на наступній сторінці, або у додатку, якщо вона повністю займає один і більше аркушів формату А4.

На всі ілюстрації мають бути посилання в записці. Креслення, рисунки, графіки, схеми, діаграми мають відповідати вимогам стандартів ЄСКД і ЄСПД. Ілюстрації повинні мати назву, яку розміщують під ілюстрацією по центру сторінки. Ілюстрація позначається словом «Рисунок *<*номер*>* – Назва рисунку», що разом із назвою ілюстрації розміщують після пояснень.

Ілюстрації слід нумерувати арабськими цифрами порядковою нумерацією в межах розділу, за винятком ілюстрацій, що наводяться в додатках. Номер ілюстрації містить номер розділу і порядковий номер ілюстрації, що розділені крапкою.

За необхідності під ілюстрацією розміщують роз'яснювальні дані (підрисунковий текст).

*Наприклад:*

Рисунок 3.1 – Схема розміщення

У додатках у номер рисунка входить літера додатка. *Наприклад:*

Рисунок А.1 – Графік продажу продукту

Якщо ілюстрація не вміщується на одній сторінці, можна переносити її на інші сторінки, при цьому назву ілюстрації розміщують на першій сторінці, пояснення на кожній сторінці, і під ними вказують: «Рисунок \_\_, аркуш \_\_».

Відстань між ілюстрацією та основним текстом становить один рядок або 20 пт, за умови виконання вимог п.3.2 даних методичних вказівок.

Якщо роз'яснення мають розповідний характер то посилання на рисунок треба писати так: ... на рисунку 2.2 намальований гарний хлопець.

*Наприклад:* Текст пояснювальної записки.

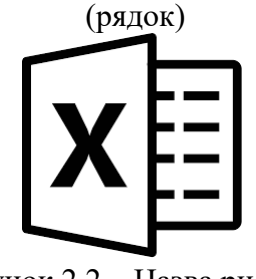

Рисунок 2.2 – Назва рисунка (рядок)

Текст текст текст текст текст текст текст текст текст текст текст текст.

Якщо йде роз'яснення і необхідне посилання на рисунок, то в кінці абзацу або в реченні ставиться посилання на рисунок у круглих дужках, *наприклад…* (див. рис. 2.2).

У пояснювальній записці дотримуються ідентичного оформлення назв рисунків (за повною або скороченою формою). Особливо необхідно приділити увагу чіткості ілюстрації, щоб читач без всякої напруги для очей зміг побачити окремі деталі. Особливо це стосується подання схем баз даних, всіляких діаграм, що розроблені в інших графічних редакторах і при вставці в текстовий редактор втрачають чіткість зображення.

### <span id="page-21-0"></span>**3.11 Оформлення формул та частин програмного коду**

Формули і рівняння розташовуються безпосередньо після тексту по центру сторінки. Відстань між основним текстом і формулою становить один рядок або 20 пт, за умови виконання вимог п.3.2 даних методичних вказівок.

Номер формули ставиться на рівні формули у круглих дужках в правому положенні відносно сторінки. Формули набираються в редакторі формул або за допомогою процесора LaTeX. Формули, які слідують одна за одною і які не розділені текстом, розділять комою.

### *Наприклад:*

Текст текст текст текст текст текст текст текст текст текст текст текст … відомо, що

$$
(\text{p}\text{a}_1\text{O})(\text{p}\text{a}_2\text{O})(\text{p}\text{a}_3\text{O})(\text{p}\text{a}_4\text{O})(\text{p}\text{a}_4\text{O})(\text{p}\text{a}_5\text{O})(\text{p}\text{a}_5\text{O})(\text{p}\text{a}_5\text{O})(\text{p}\text{a}_6\text{O})(\text{p}\text{a}_6\text{O})(\text{p}\text{a}_
$$

де *w*<sup>0</sup> – вільний коефіцієнт, *x* – ознаки, *w<sup>j</sup>* – вага *x j* -ї ознаки, *d* – кількість ознак в вибірці.

### (рядок)

Текст текст текст текст текст текст текст текст текст текст текст текст

Частина програмного коду, за необхідністю може бути наведена в записці у вигляді тексту, якщо роз'яснення мають розповідний характер, або у вигляді рисунку, якщо є роз'яснення програмного механізму з посиланнями на частину коду.

*Наприклад:*

Наведемо програмну реалізацію функції динамічного розподілу пам'яті під двовимірний масив:

```
import math
def primes(N):
    sieve = set(range(2, N))for i in range(2, int(math.sqrt(N))):
         if i in sieve:
            sieve = set(range(2 * i, N, i))
```

```
 return sieve
print (primes(10))
```
# *Або*

Покажемо програмну реалізацію цієї версії: приклад наведено на рисунку 4.3.

(рядок)

```
import math
def primes(N):sieve = set(range(2, N))for i in range(2, int(math.sqrt(N))):
        if i in sieve:
            sieve -= set(range(2'i, N, i))return sieve
print (primes(10))
```
Рисунок 4.3 – Визначення простих чисел (рядок)

## <span id="page-23-0"></span>**3.12 Порядок оформлення додатків**

Додатки є невід'ємною частиною пояснювальної записки. До додатків мають бути обов'язково включені:

- додаткові матеріали (схеми, діаграми, програмний код);
- електронні матеріали (на оптичному носії даних).

Додаткові матеріали мають ілюструвати відомості про об`єкт (предмет) розробки у необхідному обсязі, але в розумних границях.

Додатки слід оформлювати як продовження пояснювальної записки на її наступних сторінках, розташовуючи додатки в порядку появи посилань на них у тексті пояснювальної записки.

Додаток повинен мати заголовок, надрукований вгорі малими літерами з першої великої симетрично відносно тексту сторінки. Посередині рядка над заголовком малими літерами з першої великої повинно бути надруковано слово «Додаток \_\_» і велика літера, що позначає додаток.

Додатки слід позначати послідовно великими літерами української абетки, за винятком літер Ґ, Є, З, І, Ї, Й, О, Ч, Ь, наприклад: додаток А, додаток Б і т. д. Один додаток позначається як додаток А.

Додатки повинні мати спільну з рештою пояснювальної записки наскрізну нумерацію сторінок.

Електронні матеріали (на оптичному носії даних) мають містити:

- повний текст пояснювальної записки з усіма необхідними розділами у одному файлі, у відповідності до вимог подання матеріалів до архіву у бібліотеку;
- слайди презентації, що була на захисті кваліфікаційної роботи;
- повний вихідний код програмного застосування (у вигляді готового проекту), виконаний у відповідності до правил написання коду з необхідними позначеннями та коментарями;
- матеріали, які наглядно демонструють працездатність програмного забезпечення, що розроблено у кваліфікаційній роботі (наприклад, відеоролик, віртуальна машина з усіма налагодженнями та інше за необхідністю).

# Додаток А Зразок оформлення титульного аркуша

<span id="page-25-0"></span>Міністерство освіти і науки України Криворізький національний університет Кафедра моделювання та програмного забезпечення

# **КВАЛІФІКАЦІЙНА РОБОТА**

## **на здобуття ступеня вищої освіти бакалавра**

зі спеціальності 121 – Інженерія програмного забезпечення

На тему: Математичне та програмне забезпечення автоматизованої системи визначення емоційного стану людини за її зображенням

> Засвідчую, що в цій кваліфікаційній роботі немає запозичень із праць інших авторів без відповідних посилань. Студент гр. ІПЗ-16-2 \_\_\_\_\_\_\_\_\_\_\_\_ /Є. Д. Іванов /

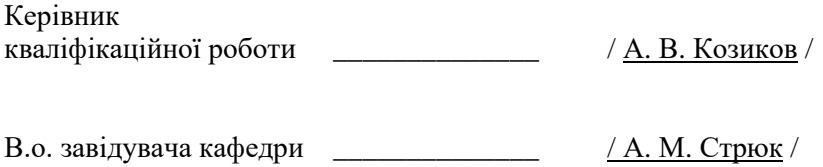

Кривий Ріг 2018

# Додаток Б

## Зразок оформлення аркуша завдання на кваліфікаційну роботу

<span id="page-26-1"></span><span id="page-26-0"></span>Криворізький національний університет Факультет: <u>Інформаційних технологій</u><br>Кафелра: Молелювання та програмн Моделювання та програмного забезпечення Ступінь вищої освіти: бакалавр Спеціальність: 121 – Інженерія програмного забезпечення

> ЗАТВЕРДЖУЮ: В.о. зав. кафедри \_\_\_\_\_\_\_\_\_\_ А. М. Стрюк « $\rightarrow$  20 p.

## **ЗАВДАННЯ**

### **на кваліфікаційну роботу**

студенту групи ІПЗ-16-2 Іванову Євгену Дмитровичу

- 1. Тема: Математичне та програмне забезпечення автоматизованої системи визначення емоційного стану людини за її зображенням затверджено наказом по КНУ № 22 від «13» лютого 2018 р.
- 2. Термін подання студентом закінченої роботи: «15» червня 2018 р.
- 3. Вихідні дані по роботі: розроблювана система повинна працювати з нечіткими даними, мінімальна точність розпізнавання емоцій – 70%.
- 4. Зміст пояснювальної записки (перелік питань, що їх треба розробити): виконати аналіз існуючих методів розв'язання задачі, вибрати метод розпізнавання емоцій за зображенням людини, спроектувати автоматизовану систему розпізнавання емоцій, здійснити програмну реалізацію розробленої системи, провести тестування розробленої системи.
- 5. Перелік ілюстративного матеріалу: архітектурні графи нейронних мереж, блок-схеми розроблених алгоритмів, схема взаємодії модулів системи, знімки екранних форм.

# *Зворотна сторінка аркуша завдання на кваліфікаційну роботу*

Календарний план:

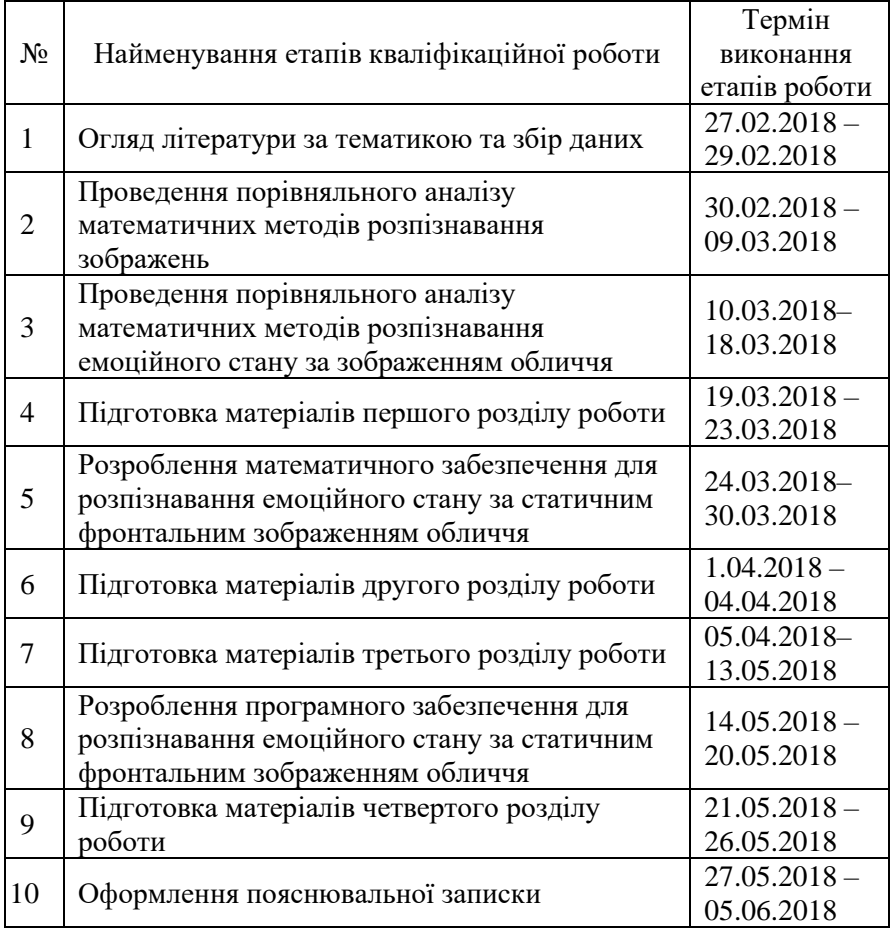

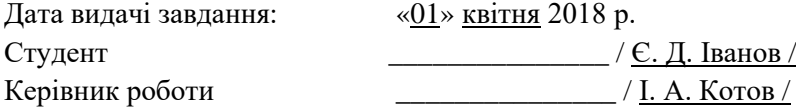

## <span id="page-28-0"></span>Додаток В Зразок оформлення реферату

### **РЕФЕРАТ**

### ЕМОЦІЯ, СИСТЕМА АДАПТИВНОГО НЕЙРОНЕЧІТКОГО ВЕЛЕННЯ. ПЕРИЛНИЙ АЛГОРИТМ НАВЧАННЯ. ВИВЕДЕННЯ, ГІБРИДНИЙ АЛГОРИТМ НАВЧАННЯ, ПЕРЕХРЕСНА ПЕРЕВІРКА, ПРОДУКЦІЙНІ ПРАВИЛА, ВЕКТОР ОЗНАК.

Пояснювальна записка: 48 с., 2 табл., 4 рис., 2 дод., 16 джерел.

Метою кваліфікаційної роботи є створення математичного та програмного забезпечення для розпізнавання базових людських емоцій за статичним фронтальним зображенням її обличчя.

У роботі проведено аналіз існуючих рішень указаної задачі – штучних нейронних мереж, систем адаптивного нейронечіткого виведення та прихованих марківських моделей. Виконано їх порівняння з погляду точності отримуваних розв'язків, ефективності алгоритмів та пристосованості методів до використання нечітких даних. Для розв'язання задачі в роботі вибрано метод адаптивного нейронечіткого виведення.

Для кожної розглянутої емоції сформовано нечіткі продукційні правила. Розроблено автоматизовану систему, що реалізує обраний метод. Виконано тестування розробленої системи.

Основні положення кваліфікаційної роботи опубліковано у вигляді тез доповіді на Міжнародній науково-технічній конференції SAIT 2017.

#### **ABSTRACT**

## EMOTION, ADAPTIVE NEURO-FUZZY INFERENCE SYSTEM HYBRID LEARNING ALGORITHM CROSS-VALIDATION, PRODUCTION RULES, FEATURE VECTOR.

Thesis in 48 p., 2 tab., 4 fig., 2 app., 16 references.

The goal of the thesis is to develop mathematical and software tools for solving the problem of basic human emotion recognition by a static frontal image of her face.

In the thesis, existing solutions are analyzed, such as artificial neural networks, adaptive neuro-fuzzy inference systems, and hidden Markov models. They are compared in terms of the accuracy of obtained results, algorithm efficiency and method adaptation to fuzzy data. In the thesis, adaptive neuro-fuzzy inference approach is used to solve the task.

Fuzzy production rules are formulated for each discussed emotion. The automated system implementing the chosen method is developed. The developed system is tested.

Main ideas of the thesis were published in the Proceedings of the International Scientific and Technical Conference SAIT 2017.

# Додаток Г Зразок оформлення змісту **ЗМІСТ**

<span id="page-30-0"></span>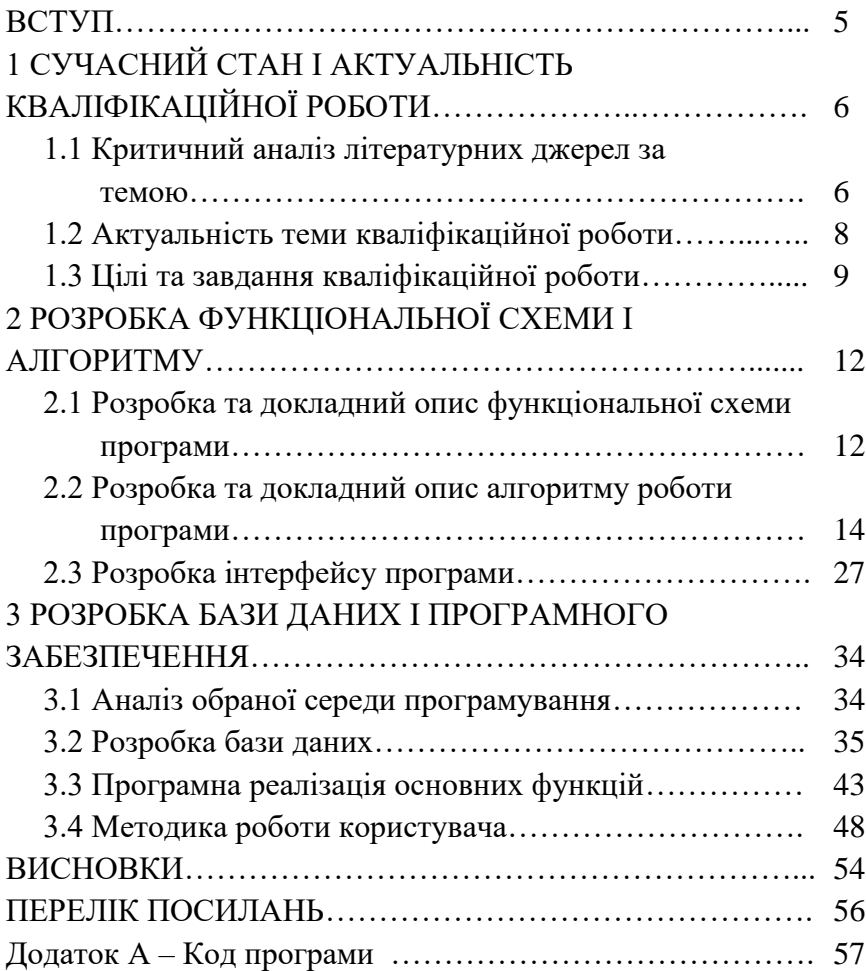

## <span id="page-31-0"></span>Додаток Д Зразок оформлення переліку посилань

### **ПЕРЕЛІК ПОСИЛАНЬ**

1. Основи алгоритмізації та програмування мовами С++, Visual Basic, Turbo Pascal: Навчальний посібник / А. А. Азарян, Н. О. Карабут, Т. П. Козикова, Рибальченко О. Г., А. А. Трачук, Н. Н. Шаповалова // Кривий Ріг: Видавець ФО-П Чернявський Д. О., 2015. – 362 с.

2. Лаврищева Е. М. Методы программирования: теория, инженерия, практика / Е. М. Лаврищева. – К.: Наукова думка. –  $2006. - 451$  c.

3. Чмир І. О. Моделювання систем у середовищі UML (Unified Modeling Language) : навч. посібник / І. О. Чмир, М. Ф. Ус ; Черкаськ. акад. менеджменту. – Черкаси : ЧАМ, 2004. – 100 с.

4. Коэльо Л. П., Ричарт В. Построение систем машинного обучения на языке Руthon. 2-е издание : nep. с англ. Слинкин А. А. – М. : ДМК Пресс, 2016. – 302 с.

#### **Приклади бібліографічного опису**

#### *Книга одного автора:*

Самойлов В. Д. Модельное конструирование компьютерных приложений / В. Д. Самойлов. – К.: Наукова думка. – 2007. – 198 с.

#### *Книга двох авторів:*

Джулли А., Пал С. Библиотека Keras – инструмент глубокого обучения. Реализация нейронных сетей с помощью библиотек Theano и TensorFlow : пер. с англ. Слинкин А. А. – М. : ДМК Пресс,  $2018 - 294$  c.

#### *Книга трьох авторів:*

Функціональне програмування Лісп: Навчальний посібник з грифом МОНУ/ С. Г. Тимофіїв, І. О. Доценко, О. Г. Рибальченко // Кривий Ріг, КТУ, 2011. – 192с.

#### *Книга чотирьох авторів:*

Генетичні алгоритми, штучні нейроні мережі і проблеми віртуальної реальності. / Вороновский Г. К., Махотило К. В., Петрашев С. Н., Сергєєв С. А. – Замовне. – Х.: ОСНОВА, 1997. – 112 с.

#### *Книга п'яти авторів і більше:*

Основи алгоритмізації та програмування мовами С++, Visual Basic, Turbo Pascal: Навчальний посібник / А. А. Азарян, Н. О. Карабут, Т. П. Козикова, О. Г. Рибальченко, А. А. Трачук, Н. Н. Шаповалова // Кривий Ріг: Видавець ФО-П Чернявський Д. О., 2015. – 362 с.

### *Перекладне видання:*

Люгер Джордж Ф. Искусственный интеллект: стратегии и методы решения сложных проблем / Люгер Джордж Ф. – 4-е издание.: Пер. с англ.– М. : Издательский дом «Вильямс», 2005. – 864 с.

*Книги під заголовком:*

Информационные технологии в маркетинге : учеб. / под ред. Г. А. Титаренко. – М. : ЮНИТИ, 2000. – 335 с. – (Textbook). – ISBN 5-238-00154-1.

#### *Багатотомове видання, окремий том:*

Савельев, И. В. Курс общей физики. Т.1. Механика. Молекулярная физика : учеб. пособие / И. В. Савельев. – 2-е изд., перераб. – М. : Наука, 1982. – 432 с.

#### *Статті з журналів*

1. Вилкул Ю. Г. Качество железорудного сырья Украины и пути его повышения / Ю. Г. Вилкул, А. А. Азарян, В. А. Колосов, Ф. И. Караманиц // Металлург. и горноруд пром-сть. – 2015. –  $\text{No}1. - \text{C.}104-110.$ 

2. Азарян А. А. Комплексное использование минерального сырья / А. А. Азарян, Ю. Е. Цыбулевский // Качество минерального сырья: Сб. научн. тр. – Кривой Рог, 2015. – С. 83-95.

3. Зубкевич В. Ю. Теоретические основы систем термографического контроля и сепарации минерального сырья. / В. Ю. Зубкевич // Вісник Криворізького національного університету : зб. наук. праць. – Кривий Ріг, 2015. – Вип. 40. – С. 161–166.

#### *Збірники наукових праць:*

Вісник Криворізького національного університету : зб. наук. праць. / Кривий Ріг, 2015. – Вип. 40. – 183 с.

*Тези конференцій:*

Математичне та імітаційне моделювання систем. МОДС 2013: Восьма міжнародна науково-практична конференція. Тези доповідей (Чернігів-Жукин, 24-28 червня 2013р.). – Чернігів, Черніг. держ. технол. ун-т, 2013. – 472 с.

#### *Матеріали конференцій:*

Розвиток промисловості та суспільства : матеріали міжнар. наук.-техн. конф. 27 травня 2018 р. Кривий Ріг / редкол. : М. І. Ступник (відп. ред.). – Кривий Ріг : ФОП Бурова Оксана Анатоліївна, 2018. – 220 с.

*Стандарти, техніко-економічні і технічні документи:*

1. Інформація та документація Звіти у сфері науки і техніки. Структура та правила оформлювання ДСТУ 3008:2015. – Введ. 2017-07-01. – К. : ДП «УкрНДНЦ, 2016. – 26 с.

2. Единая система программной документации. Схемы алгоритмов, программ, данных и систем. Условные обозначения и правила выполнения ГОСТ 19.701-90. – Введ. 01.01.1992. – М. : Стандартинформ, 2010. – 158 с.

*Авторські свідоцтва, патенти:*

1. Свідоцтво про реєстрацію авторського права на твір № 22797 Комп'ютерна програма «Content Management System «Агапа» (свідоцтво про реєстрацію авторського права на твір) / Осмятченко В. О., Глотов Є. В., Кондратенко П. О., Стрюк А. М. // Міністерство освіти і науки України; Державний департамент інтелектуальної власності. – 19.11.2007.

2. Патент України № 121184 [Магнітні ваги](http://uapatents.com/6-121184-magnitni-vagi.html) / А. А. Азарян, В. Г. [Кучер,](http://uapatents.com/patents/kucher-vasil-grigorovich) Д. В. [Швець](http://uapatents.com/patents/shvec-dmitro-valerijjovich) // Міністерство економічного розвитку і торговлі України. – 27.11.17

#### *Звіти з НДР:*

Оценка эффективности автоматизированных ИПС [Текст] : отчет о НИР (промежуточ.) / ВНТИЦентр ; рук. М. И. Иванов. – ОЦ 02604-И5В; ГР 01821100006; Инв. Б452743. – М., 1982. – 90 с.

#### *Дисертації:*

Чмир Ігор Олексійович. Моделювання та синтез діалогових агентів в інтелектуальних системах : Дис. ... д-ра тех. наук: 05.13.23 / Чмир Ігор Олексійович. – Київ. – 2008.

### *Автореферати дисертацій:*

Ролік О. І. Інформаційна технологія управління корпоративною ІТ-інфраструктурою [Текст] : автореф. дис. канд. техн. наук : 18.11.13 / О. І. Ролік; [Національний технічний університет України «Київський політехнічний інститут»] . – К.,  $2013 - 39$  c.

### **Електроні ресурси:**

1. Metanit. Руководство по ASP.NET MVC 5 [Електронний ресурс] / Metanit – Режим доступу до ресурсу: [https://metanit.com/sharp/mvc5/.](https://metanit.com/sharp/mvc5/)

2. Хмарні технології навчання: витоки [Електронний ресурс] / Маркова Оксана Миколаївна, Семеріков Сергій Олексійович, Стрюк Андрій Миколайович // Інформаційні технології і засоби навчання. – 2015. – №2(46). – С. 29–44. – Режим доступу : http://journal.iitta.gov.ua/ index.php/itlt/article/ download/1234/916.

Укладачі: Доценко Ірина Олексіївна Котов Ігор Анатолійович Рибальченко Олена Геннадіївна Шаповалова Нонна Наілєвна

Реєстрац. №

Підписано до друку \_\_\_\_\_\_\_\_\_\_\_2018 р. Формат А5 Обсяг 36 сторінок Тираж \_\_\_ примірників Видавничий центр КНУ, вул. Віталія Матусевича, 11, м. Кривий Ріг